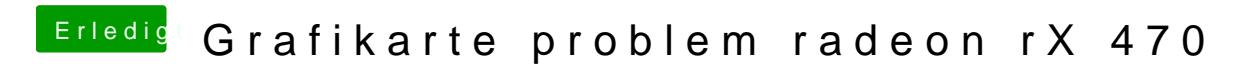

Beitrag von baumi05 vom 11. Januar 2017, 16:02

hei ich komme nicht ganz klar wie ich das machen soll ?